# **weblyzard\_api Documentation** *Release 0.1*

**Heinz-Peter Lang, Albert Weichselbraun**

July 02, 2015

### Contents

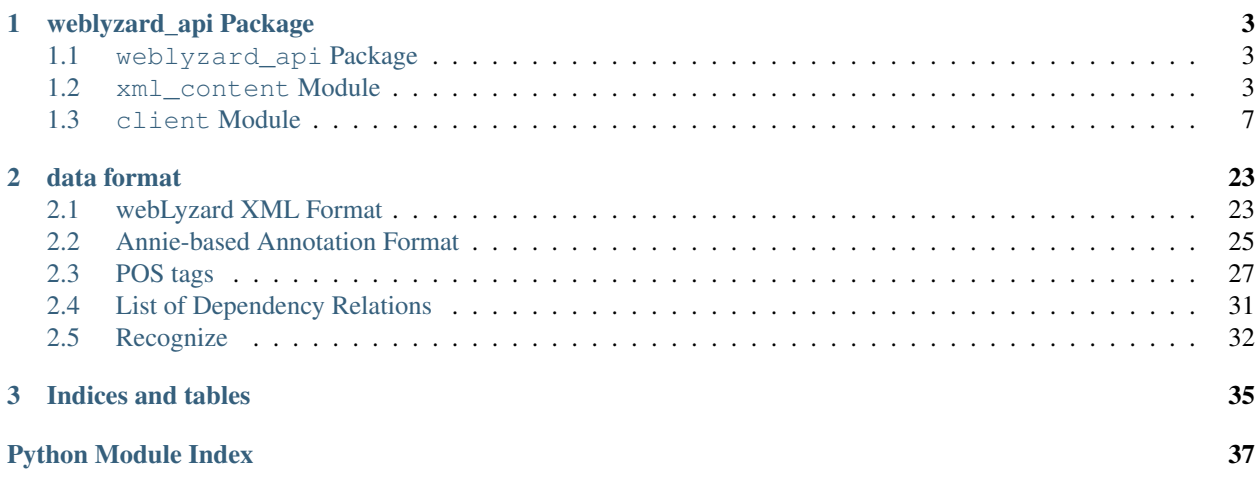

Contents:

## **weblyzard\_api Package**

## <span id="page-6-5"></span><span id="page-6-1"></span><span id="page-6-0"></span>**1.1 weblyzard\_api Package**

<span id="page-6-4"></span>The webLyzard API package.

Provides support for webLyzard web services. Please refer to *[client Module](#page-10-0)* for a list of available web services.

## <span id="page-6-2"></span>**1.2 xml\_content Module**

Created on Feb, 27 2013

Handles the new [\(http://www.weblyzard.com/wl/](http://www.weblyzard.com/wl)2013#) weblyzard XML format.

#### Functions added:

• support for sentence tokens and pos iterators

#### Remove functions:

- compatibility fixes for namespaces, encodings etc.
- support for the old POS tags mapping.

```
class weblyzard_api.xml_content.LabeledDependency(parent, pos, label)
    Bases: tuple
```
**label**

Alias for field number 2

**parent**

Alias for field number 0

**pos**

Alias for field number 1

class weblyzard\_api.xml\_content.**Sentence**(*md5sum=None*, *pos=None*, *sem\_orient=None*, *significance=None*, *token=None*, *value=None*, *is\_title=False*, *dependency=None*)

Bases: [object](http://docs.python.org/library/functions.html#object)

The sentence class used for accessing single sentences.

Note: the class provides convenient properties for accessing pos tags and tokens:

•s.sentence: sentence text

<span id="page-7-0"></span>•s.tokens : provides a list of tokens (e.g. ['A', 'new', 'day'])

•s.pos\_tags: provides a list of pos tags (e.g. ['DET', 'CC', 'NN'])

#### **as\_dict**()

Returns a dictionary representation of the sentence object.

#### **dependency\_list**

Returns the dependencies of the sentence as a list of *LabeledDependency* objects

Return type [list](http://docs.python.org/library/functions.html#list) of :py:class: *weblyzard\_api.xml\_content.LabeledDependency* objects

```
>>> s = Sentence(pos='RB PRP MD', dependency='1:SUB -1:ROOT 1:OBJ')
>>> s.dependency_list
[LabeledDependency(parent='1', pos='RB', label='SUB'), LabeledDependency(parent='-1', pos='P
```
#### **get\_dependency\_list**()

Returns the dependencies of the sentence as a list of *LabeledDependency* objects

Return type [list](http://docs.python.org/library/functions.html#list) of :py:class: *weblyzard\_api.xml\_content.LabeledDependency* objects

```
>>> s = Sentence(pos='RB PRP MD', dependency='1:SUB -1:ROOT 1:OBJ')
>>> s.dependency_list
[LabeledDependency(parent='1', pos='RB', label='SUB'), LabeledDependency(parent='-1', pos='P
```
#### **get\_pos\_tags**()

Get the POS Tags as list.

```
>>> sentence = Sentence(pos = 'PRP ADV NN')
>>> sentence.get pos tags()
['PRP', 'ADV', 'NN']
```
#### **get\_pos\_tags\_list**()

#### Returns list of the sentence's POS tags

```
>>> sentence = Sentence(pos = 'PRP ADV NN')
>>> sentence.get_pos_tags_list()
['PRP', 'ADV', 'NN']
```
#### **get\_pos\_tags\_string**()

Returns String of the sentence's POS tags

```
>>> sentence = Sentence(pos = 'PRP ADV NN')
>>> sentence.get_pos_tags_string()
'PRP ADV NN'
```
#### **get\_sentence**()

**get\_tokens**()

Returns an iterator providing the sentence's tokens

#### **pos\_tag\_string**

Returns String of the sentence's POS tags

```
>>> sentence = Sentence(pos = 'PRP ADV NN')
>>> sentence.get_pos_tags_string()
'PRP ADV NN'
```
#### <span id="page-8-1"></span>**pos\_tags**

Get the POS Tags as list.

```
>>> sentence = Sentence(pos = 'PRP ADV NN')
>>> sentence.get_pos_tags()
['PRP', 'ADV', 'NN']
```
#### **pos\_tags\_list**

#### Returns list of the sentence's POS tags

```
>>> sentence = Sentence(pos = 'PRP ADV NN')
>>> sentence.get_pos_tags_list()
['PRP', 'ADV', 'NN']
```
#### **sentence**

#### **set\_dependency\_list**(*dependencies*)

Takes a list of [weblyzard\\_api.xml\\_content.LabeledDependency](#page-6-3)

Parameters **dependencies** (*[list](http://docs.python.org/library/functions.html#list)*) – The dependencies to set for this sentence.

Note: The list must contain items of the type [weblyzard\\_api.xml\\_content.LabeledDependency](#page-6-3)

```
>>> s = Sentence(pos='RB PRP MD', dependency='1:SUB -1:ROOT 1:OBJ')
>>> s.dependency_list
[LabeledDependency(parent='1', pos='RB', label='SUB'), LabeledDependency(parent='-1', pos='E
>>> s.dependency_list = [LabeledDependency(parent='-1', pos='MD', label='ROOT'), ]
>>> s.dependency_list
[LabeledDependency(parent='-1', pos='MD', label='ROOT')]
```
**set\_pos\_tags**(*new\_pos\_tags*)

**set\_pos\_tags\_list**(*pos\_tags\_list*)

**set\_pos\_tags\_string**(*new\_value*)

```
set_sentence(new_sentence)
```
**tokens**

Returns an iterator providing the sentence's tokens

<span id="page-8-0"></span>class weblyzard\_api.xml\_content.**XMLContent**(*xml\_content*, *remove\_duplicates=True*) Bases: [object](http://docs.python.org/library/functions.html#object)

 $SUPPORTED$ \_XML\_VERSIONS = {'deprecated': <class 'weblyzard\_api.xml\_content.parsers.xml\_deprecated.XMLDeprec

**add\_attribute**(*key*, *value*)

classmethod **apply\_dict\_mapping**(*attributes*, *mapping=None*)

**as\_dict**(*mapping=None*, *ignore\_non\_sentence=False*, *add\_titles\_to\_sentences=False*) convert the XML content to a dictionary.

Parameters

- **mapping** an optional mapping by which to restrict/rename the returned dictionary
- **ignore\_non\_sentence** if true, sentences without without POS tags are omitted from the result

**content\_id**

**content\_type**

<span id="page-9-0"></span>classmethod **convert**(*xml\_content*, *target\_version*)

```
get_content_id()
```

```
get_content_type()
```
**get\_lang**()

```
get_nilsimsa()
```

```
get_plain_text()
```
Returns the plain text of the XML content

```
get_sentences()
```
classmethod **get\_text**(*text*)

Returns the utf-8 encoded text

**get\_title**()

```
get_xml_document(header_fields='all', sentence_attributes=('pos_tags', 'sem_orient', 'signifi-
                       cance', 'md5sum', 'pos', 'token', 'dependency'), xml_version=2013)
```
Parameters

- **header fields** the header fields to include
- **sentence\_attributes** sentence attributes to include
- **xml\_version** version of the webLyzard XML format to use (XML2005.VERSION, *XML2013.VERSION*)

Returns the XML representation of the webLyzard XML object

classmethod **get\_xml\_version**(*xml\_content*)

**lang**

**nilsimsa**

classmethod **parse\_xml\_content**(*xml\_content*, *remove\_duplicates=True*)

**plain\_text**

Returns the plain text of the XML content

**sentences**

**title**

**update\_attributes**(*new\_attributes*)

updates the existing attributes with new ones

**update\_sentences**(*sentences*)

updates the values of the existing sentences. if the list of sentence object is empty, sentence\_objects will be set to the new sentences.

Parameters **sentences** – list of Sentence objects

Warning: this function will not add new sentences

## <span id="page-10-3"></span><span id="page-10-0"></span>**1.3 client Module**

### **1.3.1 client Package**

#### **client Package**

<span id="page-10-1"></span>webLyzard web service clients

#### <span id="page-10-2"></span>**classifier Module**

#### Created on Jan 16, 2013

```
class weblyzard_api.client.classifier.Classifier(url='http://localhost:8080', usr=None,
```
Bases: eWRT.ws.rest.MultiRESTClient

#### **Classifier**

Provides support for text classification.

#### Parameters

- **url** URL of the jeremia web service
- **usr** optional user name
- **pwd** optional password

#### **CLASSIFIER\_WS\_BASE\_PATH** = '/joseph/rest/'

**classify\_v2**(*classifier\_profile*, *weblyzard\_xml*, *search\_agents=None*, *num\_results=1*)

Classify weblyzard XML documents based on the given classifier profile using the new classifier interface

#### Parameters

• **classifier\_profile** – the profile to use for classification (e.g. 'COMET', 'MK')

*pwd=None*)

- **weblyzard** xml weblyzard xml representation of the document to classify
- **search\_agents** a list of search agent dictionaries which are composed as follows {

{"name":"Axa Winterthur", "id":9, "product\_list":[

{"name":"AXA WINTERTHUR VERS. PRODUKTE RP","id":300682}, {"name":"AXA WINTERTHUR FINANZ PERSONEN RP","id":300803}, {"name":"AXA WINTERTHUR FINANZ PRODUKTE RP","id":300804}, ] } ] • **num\_results** – number of classes to return

Returns the classification result

#### **hello\_world**()

Simple hello world test.

**train**(*classifier\_profile*, *weblyzard\_xml*, *correct\_category*, *incorrect\_category=None*, *document\_timestamp=None*) Trains (and corrects) the classifier's knowledge base.

#### <span id="page-11-3"></span>Parameters

- **classifier\_profile** the profile to use for classification (e.g. 'COMET', 'MK')
- **weblyzard\_xml** weblyzard\_xml representation of the document to learn
- **correct\_category** the correct category for the document
- **incorrect\_category** optional information on the incorrect category returned for this document
- **document\_timestamp** an optional timestamp, specifying when the document has been classified (used for retraining temporal knowledge bases)

Returns a response object with a status code and message.

#### <span id="page-11-2"></span>**domain\_specificity Module**

```
class weblyzard_api.client.domain_specificity.DomainSpecificity(url='http://localhost:8080',
                                                                        usr=None,
```
*pwd=None*)

Bases: eWRT.ws.rest.MultiRESTClient

#### Domain Specificity Web Service

Determines whether documents are relevant for a given domain by searching for domain relevant terms in these documents.

#### **Workflow**

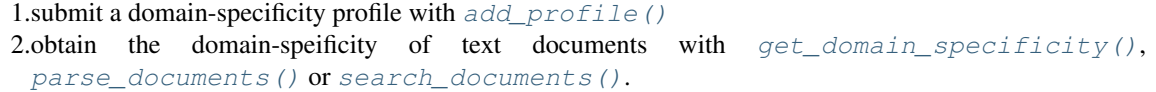

#### **Parameters**

- **url** URL of the jeremia web service
- **usr** optional user name
- **pwd** optional password

#### <span id="page-11-0"></span>**URL\_PATH** = 'rest/domain\_specificity'

#### **add\_profile**(*profile\_name*, *profile\_mapping*)

Adds a domain-specificity profile to the Web service.

#### **Parameters**

- **profile\_name** the name of the domain specificity profile
- **profile\_mapping** a dictionary of keywords and their respective domain specificity values.

#### <span id="page-11-1"></span>**get\_domain\_specificity**(*profile\_name*, *documents*, *is\_case\_sensitive=True*)

#### Parameters

- **profile\_name** the name of the domain specificity profile to use.
- **documents** a list of dictionaries containing the document
- **is\_case\_sensitive** whether to consider case or not (default: True)

<span id="page-12-3"></span>**has\_profile**(*profile\_name*)

Returns whether the given profile exists on the server.

Parameters **profile\_name** – the name of the domain specificity profile to check.

Returns True if the given profile exists on the server.

#### **list\_profiles**()

Returns a list of all available domain specificity profiles.

**meminfo**()

Returns Information on the web service's memory consumption

<span id="page-12-0"></span>**parse\_documents**(*matview\_name*, *documents*, *is\_case\_sensitive=False*)

#### Parameters

- **matview\_name** a comma separated list of matview\_names to check for domain specificity.
- **documents** a list of dictionaries containing the document
- **is\_case\_sensitive** case sensitive or not

Returns dict (profilename: (content\_id, dom\_spec))

<span id="page-12-1"></span>**search\_documents**(*profile\_name*, *documents*, *is\_case\_sensitive=False*)

#### <span id="page-12-2"></span>**jeremia Module**

```
class weblyzard_api.client.jeremia.Jeremia(url='http://localhost:8080', usr=None,
                                             pwd=None)
```
Bases: eWRT.ws.rest.MultiRESTClient

#### Jeremia Web Service

Pre-processes text documents and returns an annotated webLyzard XML document.

#### Blacklisting

Blacklisting is an optional service which removes sentences which occur multiple times in different documents from these documents. Examples for such sentences are document headers or footers.

The following functions handle sentence blacklisting:

```
•clear_blacklist()
•get_blacklist()
•submit_document_blacklist()
•update_blacklist()
```
Jeremia returns a [webLyzard XML document.](#page-26-1) The weblyzard api provides the class [XMLContent](#page-8-0) to process and manipulate the weblyzard XML documents.:

Note: Example usage

```
from weblyzard_api.client.recognize import Recognize
from pprint import pprint
docs = {'id': '192292',
        'title': 'The document title.',
        'body': 'This is the document text...',
        'format': 'text/html',
        'header': {}}
```

```
client = Jerome (result = client.submit_document(docs)
pprint(result)
```
#### **Parameters**

- **url** URL of the jeremia web service
- **usr** optional user name
- **pwd** optional password

**ATTRIBUTE\_MAPPING** = {'lang': 'lang', 'sentences\_map': {'token': 'token', 'md5sum': 'id', 'pos': 'pos', 'value': 'value

**URL\_PATH** = 'jeremia/rest'

```
clear_blacklist(source_id)
```
Parameters **source\_id** – the blacklist's source id

Empties the existing sentence blacklisting cache for the given source\_id

**commit**(*batch\_id*, *sentence\_threshold=None*)

Parameters **batch\_id** – the batch\_id to retrieve

Returns a generator yielding all the documents of that particular batch

<span id="page-13-1"></span>**get\_blacklist**(*source\_id*)

Parameters **source\_id** – the blacklist's source id

Returns the sentence blacklist for the given source\_id

**get\_xml\_doc**(*text*, *content\_id='1'*)

Processes text and returns a XMLContent object.

#### Parameters

- **text** the text to process
- **content\_id** optional content id

#### **status**()

Returns the status of the Jeremia web service.

**submit**(*batch\_id*, *documents*, *source\_id=None*, *use\_blacklist=False*, *sentence\_threshold=None*)

Convenience function to submit documents. The function will submit the list of documents and finally call commit to retrieve the result

#### Parameters

- **batch\_id** ID of the batch
- **documents** list of documents (dict)
- **source\_id** –
- **use\_blacklist** use the blacklist or not

Returns result as a list with dicts

#### **submit\_document**(*document*)

processes a single document with jeremia (annotates a single document)

Parameters **document** – the document to be processed

<span id="page-14-2"></span>**submit\_documents**(*batch\_id*, *documents*)

Parameters

- **batch\_id** batch\_id to use for the given submission
- **documents** a list of dictionaries containing the document

**submit\_documents\_blacklist**(*batch\_id*, *documents*, *source\_id*) submits the documents and removes blacklist sentences

#### Parameters

- **batch\_id** batch\_id to use for the given submission
- **documents** a list of dictionaries containing the document
- **source\_id** source\_id for the documents, determines the blacklist

#### <span id="page-14-0"></span>**update\_blacklist**(*source\_id*, *blacklist*)

updates an existing blacklist cache

Parameters source id – the blacklist's source id

**version**()

Returns the current version of the jeremia deployed on the server

#### <span id="page-14-1"></span>**jesaja Module**

class weblyzard\_api.client.jesaja.**Jesaja**(*url='http://localhost:8080'*, *usr=None*, *pwd=None*) Bases: eWRT.ws.rest.MultiRESTClient

Provides access to the Jesaja keyword service.

Jesaja extracts associations (i.e. keywords) from text documents.

Parameters

- **url** URL of the jeremia web service
- **usr** optional user name
- **pwd** optional password

**ATTRIBUTE\_MAPPING** = {'lang': 'xml:lang', 'sentences\_map': {'token': 'token', 'md5sum': 'id', 'pos': 'pos', 'value': 'v

#### **URL\_PATH** = 'jesaja/rest'

#### **VALID\_CORPUS\_FORMATS** = ('xml', 'csv')

**add\_or\_update\_corpus**(*corpus\_name*, *corpus\_format*, *corpus*, *profile\_name=None*, *skip\_profile\_check=False*)

Adds/updates a corpus at Jesaja.

#### Parameters

- **corpus\_name** the name of the corpus
- **corpus\_format** either 'csv', 'xml', or wlxml
- **corpus** the corpus in the given format.
- **profile\_name** the name of the profile used for tokenization (only used in conjunction with corpus\_format 'doc').

#### Note: Supported corpus\_format

•csv

<span id="page-15-1"></span>•xml

•wlxml:

```
# xml_content: the content in the weblyzard xml format
corpus = [ xml_content, ... ]
```
Attention: uploading documents (corpus format = doc, wlxml) requires a call to finalize corpora to trigger the corpus generation!

#### **add\_or\_update\_stoplist**(*name*, *stoplist*)

Deprecated since version 0.1: Use: [add\\_stoplist\(\)](#page-15-0) instead.

**add\_profile**(*profile\_name*, *keyword\_calculation\_profile*)

Add a keyword profile to the server

#### Parameters

- **profile\_name** the name of the keyword profile
- **keyword\_calculation\_profile** the full keyword calculation profile (see below).

Note: Example keyword calculation profile

```
{
   'valid_pos_tags' : ['NN', 'P', 'ADJ'],
   'corpus_name' \qquad \qquad : reference_corpus_name,
   'min_phrase_significance' : 2.0,
   'num_keywords' : 5,
   'keyword_algorithm' : 'com.weblyzard.backend.jesaja.algorithm.keywords.Yat
   'min token count' : 5,
   'skip_underrepresented_keywords' : True,
   'stoplists' : [],
}
```
Note: Available keyword algorithms

•com.weblyzard.backend.jesaja.algorithm.keywords.YatesKeywordSignificanceAlgorithm •com.weblyzard.backend.jesaja.algorithm.keywords.LogLikelihoodKeywordSignifican

#### <span id="page-15-0"></span>**add\_stoplist**(*name*, *stoplist*)

Parameters

- **name** name of the stopword list
- **stoplist** a list of stopwords for the keyword computation

#### **change\_log\_level**(*level*)

Changes the log level of the keyword service

Parameters **level** – the new log level to use.

#### classmethod **convert\_document**(*xml*)

converts an XML String to a dictionary with the correct parameters (ignoring non-sentences and adding the titles

Parameters  $xml$  – str representing the document

Returns converted document

Return type [dict](http://docs.python.org/library/stdtypes.html#dict)

<span id="page-16-0"></span>**finalize\_corpora**()

Note: This function needs to be called after uploading 'doc' or 'wlxml' corpora, since it triggers the computations of the token counts based on the 'valid\_pos\_tags' parameter.

**finalize\_profile**(*profile\_name*)

**get\_cache\_stats**()

**get\_cached\_corpora**()

**get\_corpus\_size**(*profile\_name*)

```
classmethod get_documents(xml_content_dict)
     converts a list of weblyzard xml files to the json format required by the jesaja web service.
```
**get\_keywords**(*profile\_name*, *documents*)

Parameters

- **profile\_name** keyword profile to use
- **documents** a list of webLyzard xml documents to annotate

Note: example documents list

```
documents = [
  {
     'title': 'Test document',
     'sentence': [
         {
           'id': '27150b5fae553ebab63332fe7b94d518',
           'pos': 'NNP VBZ VBN IN VBZ NNP . NNP VBZ NNP .',
           'token': '0,5 6,8 9,16 17,19 20,27 28,43 43,44 45,48 49,54 55,61 61,62',
           'value': 'CDATA is wrapped as follows <! [CDATA[aha]]>. Ana loves Martin.'
         },
         {
           'id': 'f8ddd9b3c8cf4c7764a3348d14e84e79',
           'pos': 'NN IN CD ' IN JJR JJR JJR JJR CC CC CC : : JJ NN .',
           'token': '0,4 5,7 8,9 10,11 12,16 17,18 18,19 19,20 20,21 22,23 23,24 25,28 29,3
           'value': '10µm in \epsilon " with <><> && and // related stuff.'
         }
     ],
     'content_id': '123k233',
     'lang': 'en',
     }
]
```
**get\_keywords\_xml**(*profile\_name*, *documents*) converts each document to a dictionary and calculates the keywords

**has\_profile**(*profile\_name*)

**list\_profiles**()

**list\_stoplists**()

Returns a list of all available stopword lists.

<span id="page-17-1"></span>**meminfo**()

#### <span id="page-17-0"></span>**pos Module**

Part-of-speech (POS) tagging service

class weblyzard\_api.client.pos.**POS**(*url='http://voyager.srv.weblyzard.net/ws'*, *usr=None*,

*pwd=None*)

Bases: eWRT.ws.rest.RESTClient

#### Parameters

- **url** URL of the jeremia web service
- **usr** optional user name
- **pwd** optional password
- **pos\_tagging**(*text*, *lang*)

tags the following text using the given language dictionary

Returns the corresponding ANNIE compatible annotations

#### **recognize Module**

#### **output format**

Overview The result of a call to recognize with multiple profiles (e.g. geoname, organizations, ...) returns a dictionary with keys being the respective entity names (GeoEntity, OrganizationEntity, PersonEntity).

Recognize supports three different output formats:

- Standard, returns one annotated result per found instance. Also returns all respective bindings specified in the profile.
- Annie, returns one annotated result per found instance. Returns all candidate groundings found in the GATE Annie format.
- Compact, returns one annotated result per found entity. Multiple matches of the same entity are returned as a single annotation with the individual spans saved as entities. The compact format is optimized for the Weblyzard use case.

#### Notice: Only the Annie and the Compact formats support sentence level annotation.

Annie

```
dict: {
        u'GeoEntity': [
                {
                        u'confidence': 0.0,
                        u'end': 0,
                        u'features': {
                                 u'profile': u'en.geo.500000',
                                 u'entities': [
                                         {
                                                 u'url': u'http://sws.geonames.org/5551752/',
                                                 u'confidence': 0.0,
                                                 u'preferredName': u'Arizona'}
```

```
]
                        },
                        u'grounded': False,
                        u'sentence': 0,
                        u'scoreName': u'GEO FOCUS x OCCURENCE',
                        u'entityType': u'GeoEntity',
                        u'start': 0,
                        u'score': 2.57,
                        u'profileName': u'en.geo.500000',
                        u'preferredName': u'Arizona'
                },
                {
                         ...
                }
       ]
}
```
#### Compact

```
{
        u'GeoEntity': [
               {
                         u'confidence': 9.0,
                         u'entities': [
                                  {
                                            u'end': 7,
                                            u'sentence': 15,
                                            u'start': 0,
                                            u'surfaceForm': u'Detroit'
                                  },
                                 {
                                            u'end': 10,
                                            u'sentence': 16,
                                            u'start': 3,
                                            u'surfaceForm': u'Detroit'
                                  },
                         \frac{1}{2}u'entityType': u'GeoEntity',
                         u'key': u'http://sws.geonames.org/4990729/',
                         u'preferredName': u'Detroit',
                         u'profileName': u'en.geo.500000',
                         u'properties': {
                                   u'adminLevel': u'http://www.geonames.org/ontology#P.PPLA2',
                                   u'latitude': u'42.33143',
                                   u'longitude': u'-83.04575',
                                   u'parent': u'http://sws.geonames.org/5014227/',
                                   u'parentCountry': u'http://sws.geonames.org/6252001/',
                                   u'population': u'713777'
                         },
                         u'score': 18.88
           },
           {
                         ...
           }
       ],
u'OrganizationEntity': [
                {
```

```
u'confidence': 1277.1080389750275,
u'entities': [{u'end': 101,
                                u'sentence': 12,
                               u'start': 87,
                               u'surfaceForm': u'Pi
u'entityType': u'OrganizationEntity',
u'key': u'http://dbpedia.org/resource/Public_Servie
u'preferredName': u'Public Service Enterprise',
u'profileName': u'en.organization.ng',
u'properties': {},
u'score': 1277.11}]
```
#### **Recognyze Annotation Service**

}

Welcome This is the public access point to the demo of the [Recognyze Annotation Service.](https://www.weblyzard.com/recognyze/) Given a text input, the Recognyze service returns a set of [Named Entities](http://en.wikipedia.org/wiki/Named-entity_recognition) together with their start and end positions within the input text. Under the hood, Recognyze makes use of open data portals such as [DBpedia](http://dbpedia.org/About) and [Geonames](http://www.geonames.org/) for its queries, returning predefined subsets (property-wise) of respective entities.

#### Service usage is limited to 100 requests per day (max. 1MB data transfer per request)

Search Profiles When querying Recognyze, you must provide a search profile to search within. A search profile describes a domain from the real world, and currently there exist the following set of domains:

{en,de}.organization.ng Organizations in english and german, taken from DBpedia. Returns type OrganizationEntity

{en,de}.people.ng Person Names in english and german, taken from DBpedia. Returns type PersonEntity

{en,de,fr}.geo.50000.ng Geolocations (cities, countries) with a population larger than 50000, taken from GeoNames. Returns type GeoEntity

Passing multiple profiles at once is also supported by the API.

REST API The REST interface can easily be accessed via our open source [weblyzard API](https://github.com/weblyzard/weblyzard_api) as shown below.

```
from weblyzard_api.client.recognize import Recognize
from pprint import pprint
url = 'http://triple-store.ai.wu.ac.at/recognize/rest/recognize'
profile_names=['en.organization.ng', 'en.people.ng', 'en.geo.500000.ng']
text = 'Microsoft is an American multinational corporation headquartered in Redmond, Washington, that
client = Recognize(url)
result = client.search_text(profile_names,
                                text,
                                output_format='compact',
                                                         max_entities=40,
                                                         buckets=40,
                                                         limit=40)pprint(result)
```
Results Recognyze returns a JSON list object of all found entities. For each found entity, the service returns the entity type, the associated search profile (see above), the entity's occurences within the given text (start, end, sentence, surface form), the confidence of the found entity to be correct, the public key where the entity links to (e.g. [http://sws.geonames.org/4990729\)](http://sws.geonames.org/4990729), as well as extra properties where available.

```
[{u'confidence': 6385.540194875138,
u'entities': [{u'end': 22,
                                u'sentence': 0,
                                u'start': 1,
                                u'surfaceForm': u'Microsoft Corporation'}],
u'entityType': u'OrganizationEntity',
u'key': u'http://dbpedia.org/resource/Microsoft_Corporation',
u'preferredName': u'Microsoft Corporation',
u'profileName': u'en.organization.ng',
u'properties': {},
u'score': 6385.54},
{u'confidence': 4.0,
u'entities': [{u'end': 100,
                                u'sentence': 0,
                                u'start': 90,
                                u'surfaceForm': u'Washington'}],
u'entityType': u'GeoEntity',
u'key': u'http://sws.geonames.org/4140963/',
u'preferredName': u'Washington D.C.',
u'profileName': u'en.geo.500000.ng',
u'properties': {u'adminLevel': u'http://www.geonames.org/ontology#P.PPLC',
                                u'latitude': u'38.89511',
                                u'longitude': u'-77.03637',
                                u'parent': u'http://sws.geonames.org/4138106/',
                                u'parentCountry': u'http://sws.geonames.org/6252001/',
                                u'population': u'601723'},
u'score': 3.15},
{u'confidence': 1808.274919947148,
u'entities': [{u'end': 269,
                                u'sentence': 0,
                                u'start': 259,
                                u'surfaceForm': u'Bill Gates'}],
u'entityType': u'PersonEntity',
u'key': u'http://dbpedia.org/resource/Bill_Gates',
u'preferredName': u'Bill Gates',
u'profileName': u'en.people.ng',
u'properties': {u'birthDate': u'1955-10-28',
                                u'givenName': u'Bill',
                                u's': u'http://dbpedia.org/resource/Bill_Gates',
                                u'surname': u'Gates',
                                u'thumbnail': u'http://upload.wikimedia.org/wikipedia/commons/4/4a/B
u'score': 1808.27},
{u'confidence': 1808.274919947148,
u'entities': [{u'end': 284,
                                u'sentence': 0,
                                u'start': 274,
                                u'surfaceForm': u'Paul Allen'}],
u'entityType': u'PersonEntity',
u'key': u'http://dbpedia.org/resource/Paul_Allen',
u'preferredName': u'Paul Allen',
u'profileName': u'en.people.ng',
u'properties': {u'birthDate': u'1953-01-21',
                                u'givenName': u'Paul',
                                u's': u'http://dbpedia.org/resource/Paul_Allen',
                                u'surname': u'Allen',
                                u'thumbnail': u'http://upload.wikimedia.org/wikipedia/commons/5/51/Pa
u'score': 1808.27}]
```

```
class weblyzard_api.client.recognize.EntityLyzardTest(methodName='runTest')
    Bases: unittest.case.TestCase
```
Create an instance of the class that will use the named test method when executed. Raises a ValueError if the instance does not have a method with the specified name.

DOCS = [{'xml:lang': 'de', 'id': 99933, 'sentence': [{'token': '0,5 6,12 13,16 17,19 20,23 24,27 28,36 36,37', 'id': '50612085

```
DOCS_XML = ['\n <?xml version="1.0" encoding="UTF-8"?>\n <wl:page xmlns:dc="http://purl.org/dc/elements/1.1/" xml
```
**IS\_ONLINE** = True

**TESTED\_PROFILES** = ['de.people.ng', 'en.geo.500000.ng', 'en.organization.ng', 'en.people.ng']

**setUp**()

```
test_entity_lyzard()
```

```
test_focus_search()
```
**test\_geo**()

```
test_geo_swiss()
```
Tests the geo annotation service for Swiss media samples.

Note: de\_CH.geo.5000.ng detects Swiss cities with more than 5000 and worldwide cities with more than 500,000 inhabitants.

```
test_missing_profiles()
```

```
test_organization()
```
**test\_password**()

**test\_people**()

**test\_search\_xml**()

 $xml = 'h < ?xml$  version="1.0" encoding="UTF-8"?>\n <wl:page xmlns:dc="http://purl.org/dc/elements/1.1/" xmlns:wl="

*pwd=None*)

class weblyzard\_api.client.recognize.**Recognize**(*url='http://localhost:8080'*, *usr=None*,

Bases: eWRT.ws.rest.MultiRESTClient

Provides access to the Recognize Web Service. Workflow:

1. pre-load the recognize profiles you need using the  $add\_profile$  () call.

2. submit the text or documents to analyze using one of the following calls:

- search\_document () or search\_documents () for document dictionaries.
- search  $text$  () for plain text.

Note: Example usage

```
from weblyzard_api.client.recognize import Recognize
from pprint import pprint
url = 'http://triple-store.ai.wu.ac.at/recognize/rest/recognize'
profile_names = ['en.organization.ng', 'en.people.ng', 'en.geo.500000.ng']
text = 'Microsoft is an American multinational corporation
        headquartered in Redmond, Washington, that develops,
        manufactures, licenses, supports and sells computer
        software, consumer electronics and personal computers
```

```
and services. It was was founded by Bill Gates and Paul
        Allen on April 4, 1975.'
client = Recognize(url)
result = client.search_text(profile_names,
            text,
            output_format='compact',
            max_entities=40,
            buckets=40,
            limit=40)pprint(result)
```
#### Parameters

- **url** URL of the jeremia web service
- **usr** optional user name
- **pwd** optional password

**ATTRIBUTE\_MAPPING** = {'lang': 'xml:lang', 'sentences\_map': {'token': 'token', 'md5sum': 'id', 'pos': 'pos', 'value': 'v

```
OUTPUT_FORMATS = ('standard', 'minimal', 'annie', 'compact')
```

```
URL_PATH = 'recognize/rest/recognize'
```

```
add_profile(profile_name, force=False)
     pre-loads the given profile
```
::param profile\_name: name of the profile to load.

#### classmethod **convert\_document**(*xml*)

converts an XML String to a document dictionary necessary for transmitting the document to Recognize.

Parameters **xml** – weblyzard\_xml representation of the document

Returns the converted document

Return type [dict](http://docs.python.org/library/stdtypes.html#dict)

Note: non-sentences are ignored and titles are added based on the XmlContent's interpretation of the document.

**get\_focus**(*profile\_names*, *doc\_list*, *max\_results=1*)

#### Parameters

- **profile\_names** a list of profile names
- **doc\_list** a list of documents to analyze based on the weblyzardXML format
- **max\_results** maximum number of results to include

Returns the focus and annotation of the given document

#### Note: Corresponding web call

<http://localhost:8080/recognize/focus?profiles=ofwi.people&profiles=ofwi.organizations.context>

#### **get\_xml\_document**(*document*)

Returns the correct XML representation required by the Recognize service

#### <span id="page-23-2"></span>**list\_configured\_profiles**()

Returns a list of all profiles supported in the current configuration

#### **list\_profiles**()

Returns a list of all pre-loaded profiles

```
>>> r=Recognize()
>>> r.list_profiles()
[u'Cities.DACH.10000.de_en', u'People.DACH.de']
```
#### **remove\_profile**(*profile\_name*)

removes a profile from the list of pre-loaded profiles

<span id="page-23-0"></span>**search\_document**(*profile\_names*, *document*, *debug=False*, *max\_entities=1*, *buckets=1*, *limit=1*, *output\_format='minimal'*)

#### Parameters

- **profile\_names** a list of profile names
- **document** a single document to analyze (see example documents below)
- **debug** compute and return an explanation
- **buckets** only return n buckets of hits with the same score
- **max\_entities** number of results to return (removes the top hit's tokens and rescores the result list subsequently
- **limit** only return that many results
- **output** format the output format to use ('standard', '*minimal'*, 'annie')

Return type the tagged dictionary

#### Note: Example document

```
# option 1: document dictionary
{'content_id': 12,
 'content': u'the text to analyze'}
# option 2: weblyzardXML
XMLContent('<?xml version="1.0"...').as_list()
```
#### Note: Corresponding web call

<http://localhost:8080/recognize/searchXml/ofwi.people>

<span id="page-23-1"></span>**search\_documents**(*profile\_names*, *doc\_list*, *debug=False*, *max\_entities=1*, *buckets=1*, *limit=1*, *output\_format='annie'*)

#### Parameters

- **profile\_names** a list of profile names
- **doc\_list** a list of documents to analyze (see example below)
- **debug** compute and return an explanation
- **buckets** only return n buckets of hits with the same score
- <span id="page-24-2"></span>• **max** entities – number of results to return (removes the top hit's tokens and rescores the result list subsequently
- **limit** only return that many results
- **output\_format** the output format to use ('standard', *'minimal'*, 'annie')

Return type the tagged dictionary

Note: Example document

```
# option 1: list of document dictionaries
( {'content_id': 12,
   'content': u'the text to analyze'})
# option 2: list of weblyzardXML dictionary representations
(XMLContent('<?xml version="1.0"...').as_list(),
XMLContent('<?xml version="1.0"....').as_list(),
```
<span id="page-24-0"></span>**search\_text**(*profile\_names*, *text*, *debug=False*, *max\_entities=1*, *buckets=1*, *limit=1*, *output\_format='minimal'*)

Search text for entities specified in the given profiles.

#### Parameters

- **profile\_names** the profile to search in
- **text** the text to search in
- **debug** compute and return an explanation
- **buckets** only return n buckets of hits with the same score
- **max\_entities** number of results to return (removes the top hit's tokens and rescores the result list subsequently
- **limit** only return that many results
- **output** format the output format to use ('standard', '*minimal'*, 'annie')

Return type the tagged text

**status**()

Returns the status of the Recognize web service.

#### <span id="page-24-1"></span>**sentiment\_analysis Module**

class weblyzard\_api.client.sentiment\_analysis.**SentimentAnalysis**(*url='http://voyager.srv.weblyzard.net/ws'*,

*usr=None*,

*pwd=None*)

Bases: eWRT.ws.rest.RESTClient

Sentiment Analysis Web Service

Parameters

- **url** URL of the jeremia web service
- **usr** optional user name
- **pwd** optional password

**parse\_document**(*text*, *lang*)

Returns the sentiment of the given text for the given language.

#### <span id="page-25-0"></span>Parameters

- **text** the input text
- **lang** the text's language

#### Returns

sv; n\_pos\_terms; n\_neg\_terms; list of tuples, where each tuple contains two dicts:

- tuple[0]: ambiguous terms and its sentiment value after disambiguation
- tuple[1]: the context terms with their number of occurrences in the document.

#### **parse\_document\_list**(*document\_list*, *lang*)

Returns the sentiment of the given text for the given language.

#### Parameters

- **document\_list** the input text
- **lang** the text's language

#### Returns

sv; n\_pos\_terms; n\_neg\_terms; list of tuples, where each tuple contains two dicts:

- tuple[0]: ambiguous terms and its sentiment value after disambiguation
- tuple[1]: the context terms with their number of occurrences in the document.

#### **reset**(*lang*)

Restores the default data files for the given language (if available).

Parameters **lang** – the used language

Note: Currently this operation is only supported for German and English.

#### **update\_context**(*context\_dict*, *lang*)

Uploads the given context dictionary to the Web service.

#### Parameters

- **context\_dict** a dictionary containing the context information
- **lang** the used language

#### **update\_lexicon**(*corpus\_dict*, *lang*)

Uploads the given corpus dictionary to the Web service.

#### Parameters

- **corpus\_dict** a dictionary containing the corpus information
- **lang** the used language

#### **update\_negation**(*negation\_trigger\_dict*, *lang*)

Uploads the given negation triggers to the Web service.

#### Parameters

- **negation\_trigger\_list** a list of negation triggers to use with the given language example: {'doesn't': 'doesnt', ....}
- **lang** the used language

## **data format**

## <span id="page-26-1"></span><span id="page-26-0"></span>**2.1 webLyzard XML Format**

The webLyzard XML format is generated by the Jeremia Web service and encodes the following information:

- the document language (language detection)
- the document's nilsimsa hash (locality sensitive hashing)
- the document's input format (dc:format), creator (dc:creator), related named entities (dc:related)
- a list of all sentences used in the document (sentence splitting) including
	- the sentence's MD5 sum
	- an indication of whether the sentence is part of the document title
	- sentence tokens
	- part-of-speech tags (part of speech tagging)
	- dependencies (dependency parsing)
	- semantic orientation (text sentiment)
	- the sentence's significance (for the given domain)

Example webLyzard XML file:

```
<?xml version="1.0" encoding="utf8" ?>
<wl:page xmlns:wl="http://www.weblyzard.com/wl/2013#" xmlns:dc="http://purl.org/dc/elements/1.1/" wl
dc:format="text/html"
dc:coverage="http://de.dbpedia.org/page/Helmut_Sch%C3%BCller
                          http://de.dbpedia.org/page/Gerda_Schaffelhofer
                          http://de.dbpedia.org/page/Styria_Media_Group"
dc:creator="http://www.nachrichten.at/KA"
dc:related="http://www.kurier.at/article/Die-Kirche.html http://www.diepresse.com/kirche/Katholische
xml:lang="de"
wl:nilsimsa="77799a10d691a16416300ae1fad0bbe24c3f0991c17533649db7cbe1e23d5241">
\langle -- The title -->
<wl:sentence wl:id="61e8b085944f173e36637e8daf7d77c0"
    wl:token = "0:3 4:12 13:19 20:22 23:26 27:46 ...."
    wl:pos = "ADJA NN $. NN VVFIN NN XY"
    wl:dependency = "1 2 -1 4 5 2 2"
    wl: is title = "True"
```

```
wl:sem_orient="0.764719112902"
     wl:significance="None">
     <![CDATA[Katholische Aktion: Präsidentin rügt Pfarrer-Initiative | Nachrichten.at.]]>
</wl:sentence>
\langle-- The content (wl:is_title = "False" or not set) -->
<wl:sentence wl:id="61e8b085944f173e36637e8daf7d77c0"
         wl:pos ="APPR ADJA NN APPR ART NN APPR NE NE VVFIN APPRART NN ART ADJA NN ART \frac{1}{4}DJA NN NE ( )
         wl:dependency="1 -1 3 4 5 6 7 8 9 10 11 12 13 14 15 16 17 18 19 20 21 1 1 1 1
         wl:token = "0,3 4,12 13,19 20,22 23,26 27,45 46,48 49,55 56,64 65,76 77,79 80,$8 89,92 93,97
         wl:sem_orient="0.764719112902"
         wl:significance="None">
                \leq! [CDATA[Mit scharfer Kritik an der Pfarrer-Initiative um Helmut Schüller überrascht
</wl:sentence>
<wl:sentence wl:id="a3cba1f907f41160e690ad072dd2fc08" wl:pos="NN ADJD APPR ART NN PPOSAT NN APPR ART
   <wl:sentence wl:id="3f49d4fe7e9fc31b74a8748e21002e23" wl:pos="NN NN KOUS ART NN PPOSAT NN APPR AR
</wl:page>
```
## **2.1.1 Dependency trees:**

- wl:dependency describes the sentences' dependency structure. It consists of an integer and a string, concatenated by a column:  $int:$   $str.$  The number refers to the current token's parent in the dependency tree. The string is the label/type of the dependency relationship, e.g. nsubjpass.
- Special values:
	- $-1$ : root node
	- $-$  -2: no parent could be determined
- Example:
	- Text: Ana loves Tom, wl:dependency: 1:SBJ -1:ROOT 1:OBJ
	- Tree: "Anna -> loves <- Tom"

## **2.1.2 Changelog**

- use [http://www.weblyzard.com/wl/](http://www.weblyzard.com/wl)2013# as default namespace
- include the dublin core namespace
	- use dc:title rather than title
	- use dc:format rather than *content\_type*
	- Support the following constructs:
		- \* use dc:creator to refer to authors
		- \* use dc:coverage to refer to companies, organizations and locations covered in the article
		- \* multiple entries are separated by spaces
	- Field names for document objects
		- \* content\_id -> wl:id
		- \* content\_type -> dc:format
- 22 August 2014: add *wl:dependency* for dependency tries.
- Python related changes
	- Document object {'content\_id': 12, 'content\_type': 'text/html' ... } -> {'id': 12, 'format': 'text/html', ...}
	- Justification wl:id is required, i.e. the use of a proper namespace; the use of xml:id is not possible, because the XML Schema specification requires its values to be from type NCName (which does not allows values to start with a number!). - dc:format is a standardized identifier for the content type
- 26 January 2015: Changed dependency format to include dependency labels.

## <span id="page-28-0"></span>**2.2 Annie-based Annotation Format**

The webLyzard/WISDOM annotation format is based on the data structures used by the [GATE](http://www.gate.ac.uk/) project. A detailed description of these data structures can be found in the [Gate Documentation on Language Resources: Corpora, Docu](http://gate.ac.uk/sale/tao/splitch5.html)[ments and Annotations.](http://gate.ac.uk/sale/tao/splitch5.html)

## **2.2.1 Classes**

- Annotation Set(type:String) an Annotation Set contains "n" Annotations
- Annotation(start:int, end:int, type:String, feature=Map<String, String>)

## **2.2.2 Sentence-level annotations**

Running example:

```
Andreas Wieland, CEO, Hamilton Bonaduz AG said: «We are very excited ...
012345678901234567890123456789012345678901234567890123456789012345678901
0... \ldots 1... \ldots 2... \ldots 3... \ldots 4... \ldots 5... \ldots 5... \ldots 6... \ldots 7.
```
\* Definition of the used JSON Fields \* \* sentence: the sentence's MD5 sum \* start: the annotation's start position within the sentence \* end: the annotation's end position within the sentence \* type: the annotation type \* features: a dictionary of annotation features

#### **Geonames**

```
[{
        "start":31,
        "end":38,
        "sentence": "777081b7ebe4a99b598ac2384483b4ab",
        "type":"ch.htwchur.wisdom.entityLyzard.GeoEntity",
        "features":{
                "entities":[{
                         "confidence":7.0,
                         "url":"http://sws.geonames.org/2661453/",
                         "preferredName":"Bonaduz"
                \}, {
                         "confidence":6.0,
                         "url":"http://sws.geonames.org/7285286/",
                         "preferredName":"Bonaduz"
                }],
```

```
"profile":"Cities.CH.de"
        }
}]
```
### **People**

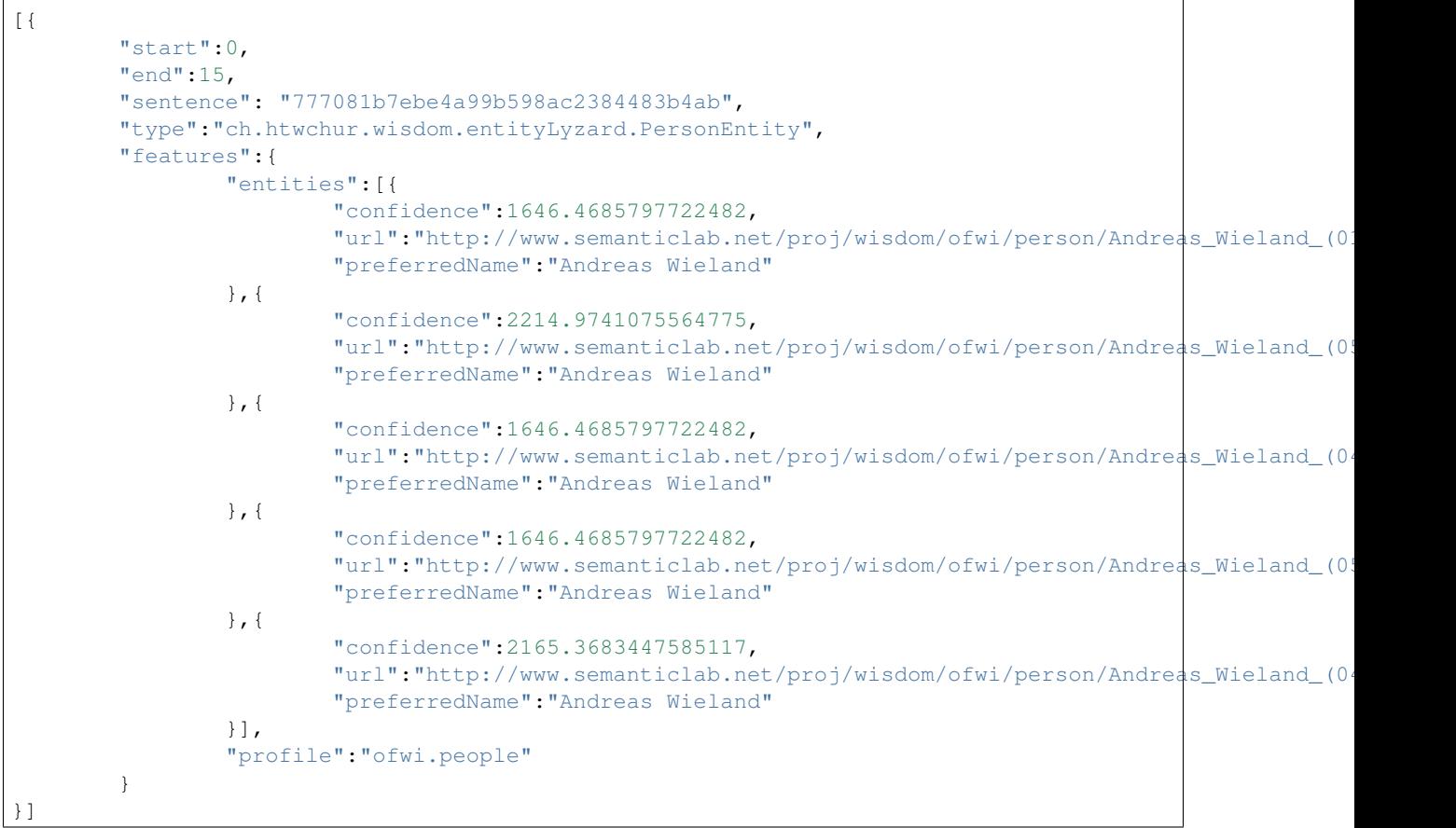

### **Organizations**

```
[{
       "start":22,
       "end":41,
       "sentence": "777081b7ebe4a99b598ac2384483b4ab",
       "type":"ch.htwchur.wisdom.entityLyzard.OrganizationEntity",
       "features":{
                "entities":[{
                        "confidence":438.9253911579335,
                        "url":"http://www.semanticlab.net/proj/wisdom/ofwi/teledata/company/7246",
                        "preferredName":"Hamilton Bonaduz AG"
                }],
                "profile":"ofwi.organizations"
        }
}]
```
#### **Part-of-speech Tags**

Please refer to used part-of-speech (POS) tags for a list of the POS-Tags used within webLyzard.

```
Anna is a student.
012345678901234567
0.........1.......
```
 $\sqrt{2}$ 

]

```
{sentence="fbb1a44c0d422e496d87c3c8d23b4480", start=0, end=3, type="Token", features={ 'POS': 'NN' } }
{sentence="fbb1a44c0d422e496d87c3c8d23b4480", start=5, end=6, type="Token", features={ 'POS': 'VRB' } }
{\{sentence="fbb1a44c0d422e496d87c3c8d23b4480", start=8, end=8, type="Token", features+{ 1 POS': 'AR'} \} }...
```
## <span id="page-30-0"></span>**2.3 POS tags**

This file contains the used part-of-speech (POS)-tagsets for English, French and German. All used tags can also be found in [usedPosTags.csv](https://github.com/weblyzard/weblyzard_api/tree/master/doc/usedPosTags.csv) .

### **2.3.1 English**

The English tagger uses the Penn Treebank POS tag set.

```
1. CC Coordinating conjunction
2. CD Cardinal number
3. DT Determiner
4. EX Existential there
5. FW Foreign word
6. IN Preposition or subordinating conjunction
7. JJ Adjective
8. JJR Adjective, comparative
9. JJS Adjective, superlative
10. LS List item marker
11. MD Modal
12. NN Noun, singular or mass
13. NNS Noun, plural
14. NNP Proper noun, singular
15. NNPS Proper noun, plural
16. PDT Predeterminer
17. POS Possessive ending
18. PRP Personal pronoun
19. PRP$ Possessive pronoun
20. RB Adverb
21. RBR Adverb, comparative
22. RBS Adverb, superlative
23. RP Particle
24. SYM Symbol
25. TO to
26. UH Interjection
27. VB Verb, base form
28. VBD Verb, past tense
29. VBG Verb, gerund or present participle
```
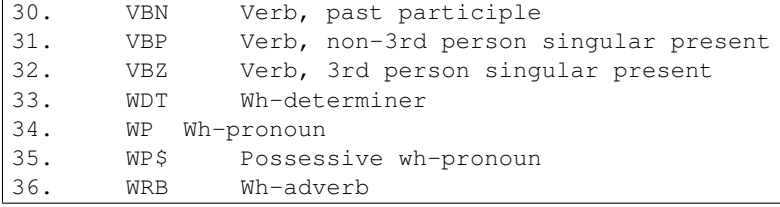

## **2.3.2 French**

The French Tagger has been trained with the French Treebank corpus.

```
A (adjective)
Adv (adverb)
CC (coordinating conjunction)
Cl (weak clitic pronoun)
CS (subordinating conjunction)
D (determiner)
ET (foreign word)
I (interjection)
NC (common noun)
NP (proper noun)
P (preposition)
PREF (prefix)
PRO (strong pronoun)
V (verb)
PONCT (punctuation mark)
```
### **2.3.3 German**

We use the Stuttgart-Tübingen-Tagset (STTS) that is used for the NEGRA Corpus.

```
ADJA attributives Adjektiv [das] große [Haus]
ADJD adverbiales oder in Schnell [er fährt] schnell
          prädikatives Adjektiv in allem andre and allem and the prädikatives Adjektiv
ADV Adverb schon, bald, doch
APPR Präposition; Zirkumposition links in [der Stadt], ohne [mich]
APPRART Präposition mit Artikel im [Haus], zur [Sache]
APPO Postposition (ihm] zufolge, [der Sache] wegen
APZR Zirkumposition rechts [von jetzt] an
ART bestimmter oder der, die, das,
           unbestimmter Artikel ein, eine, ...
CARD Kardinalzahl zwei [Männer], [im Jahre] 1994
FM Fremdsprachliches Material [Er hat das mit ` ` ]
ITJ Interjektion mhm, ach, tja
ORD Ordinalzahl [der] neunte [August]
```
A big

```
KOUI unterordnende Konjunktion um [zu leben],
            mit ``zu'' und Infinitiv anstatt [zu fragen]
KOUS unterordnende Konjunktion weil, daß, damit,
            mit Satz wenn, ob
KON nebenordnende Konjunktion 1988 und, oder, aber
KOKOM Vergleichskonjunktion als, wie
NN normales Nomen Tisch, Herr, [das] Reisen
NE Eigennamen Hans, Hamburg, HSV
PDS substituierendes Demonstrativ- dieser, jener
            pronomen
PDAT attribuierendes Demonstrativ- jener [Mensch]
            pronomen
PIS substituierendes Indefinit- keiner, viele, man, niemand
            pronomen
PIAT attribuierendes Indefinit-<br>
kein [Mensch],
           pronomen ohne Determiner in andere irgendein [Glas]
PIDAT attribuierendes Indefinit- [ein] wenig [Wasser],
           pronomen mit Determiner in ander ander [die] beiden [Brüder]
PPER irreflexives Personalpronomen ich, er, ihm, mich, dir
PPOSS substituierendes Possessiv- meins, deiner
            pronomen
PPOSAT attribuierendes Possessivpronomen mein [Buch], deine [Mutter]
PRELS substituierendes Relativpronomen [der Hund , ] der
PRELAT attribuierendes Relativpronomen [der Mann , ] dessen [Hund]
PRF reflexives Personalpronomen sich, einander, dich, mir
PWS substituierendes wer, was
            Interrogativpronomen
PWAT attribuierendes welche [Farbe],
            Interrogativpronomen wessen [Hut]
PWAV adverbiales Interrogativ- varum, wo, wann,
            oder Relativpronomen worüber, wobei
PAV Pronominaladverb dafür, dabei, deswegen, trotzdem
PTKZU ``zu'' vor Infinitiv zu [gehen]
PTKNEG Negationspartikel nicht nicht
PTKVZ abgetrennter Verbzusatz [er kommt] an, [er fährt] rad
PTKANT Antwortpartikel ja, nein, danke, bitte
PTKA Partikel bei Adjektiv am [schönsten],
            oder Adverb zu [schnell]
SGML SGML Markup
SPELL Buchstabierfolge S-C-H-W-E-I-K-L
TRUNC Kompositions-Erstglied An- [und Abreise]
VVFIN finites Verb, voll [du] gehst, [wir] kommen [an]
VVIMP Imperativ, voll komm [!]
VVINF Infinitiv, voll states and the set of the set of the value of the value of the value of the value of the value of the value of the value of the value of the value of the value of the value of the value of the value o
```
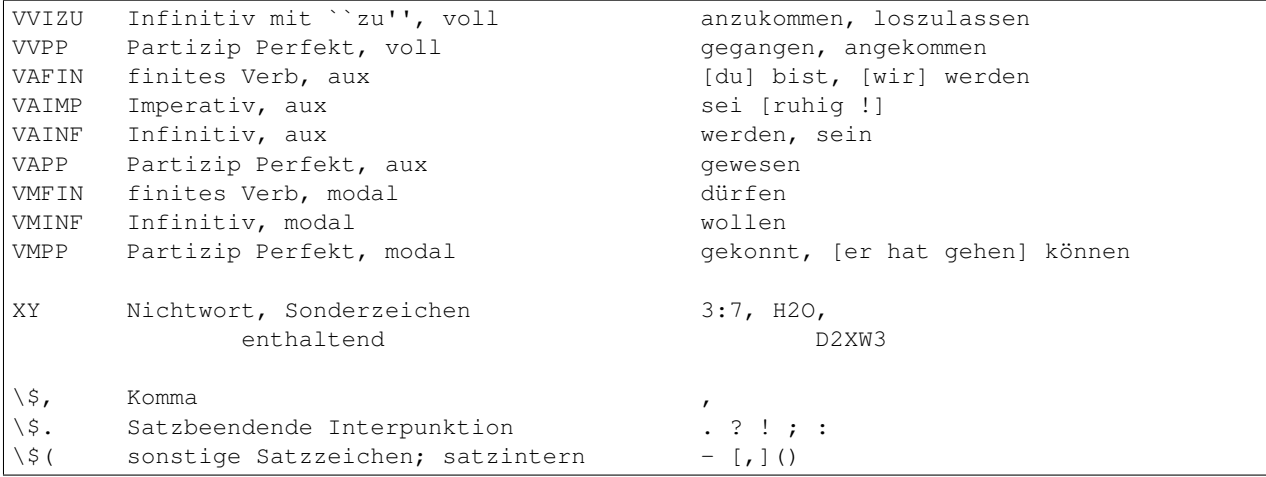

## **2.3.4 Spanish**

We use the simplified version of the tagset used in the AnCora treebank. The original AnCora part-of-speech tags were modeled after the EAGLES Spanish tagset: <http://nlp.lsi.upc.edu/freeling/doc/tagsets/tagset-es.html> The "simplification" consists of nulling out many of the final fields which don't strictly belong in a part-of-speech tag. Therefore, the fields in the POS tags produced by the tagger correspond exactly to AnCora POS fields, but a lot of those fields will be null. For most practical purposes you'll only need to look at the first 2–4 characters of the tag. The first character always indicates the broad POS category, and the second character indicates some kind of subtype.

```
a adjective
c conjunction
d determiner
f punctuation
i interjection
n noun (c common f feminine m masculine p plural s singular)
p pronoun
r adverb (general negative)
s preposition (c common p plural s singular)
v verb
w date 31_de_julio
z number 2,74_por_ciento
```
Examples:

pd000000 esta vsip000 es di0000 una nc0s000 oracion, prueba, escándalo sp000 de dd0000 Ese vmis000 provocó aq0000 amplios nc0p000 cambios np00000 Chris\_Woodruff, El\_Periódico\_de\_Cataluña rg no\_obstante nc00000 stock\_options

Documentation:

[http://clic.ub.edu/corpus/webfm\\_send/18](http://clic.ub.edu/corpus/webfm_send/18)

<https://docs.google.com/document/d/1lI-ie4-GGx2IA6RJNc0PMb3CHDoNQMUa0gj0eQEDYQ0/>

## <span id="page-34-0"></span>**2.4 List of Dependency Relations**

This file contains the used dependency relation tagset for English.

Source: "Dependency Syntax in the CoNLL Shared Task 2008" [http://wacky.sslmit.unibo.it/lib/exe/fetch.php?media=p](http://wacky.sslmit.unibo.it/lib/exe/fetch.php?media=papers:conll-syntax.pdf)apers:conll[syntax.pdf](http://wacky.sslmit.unibo.it/lib/exe/fetch.php?media=papers:conll-syntax.pdf)

- 1. ADV Unclassified adverbial
- 2. AMOD Modifier of adjective or adverb
- 3. APPO Apposition
- 4. BNF Benefactor (the for phrase for verbs that undergo dative shift)
- 5. CONJ Between conjunction and second conjunct in a coordination
- 6. COORD Coordination
- 7. DEP Unclassified relation
- 8. DIR Direction
- 9. DTV Dative (the to phrase for verbs that undergo dative shift)
- 10. EXT Extent
- 11. EXTR Extraposed element in expletive constructions
- 12. GAP Gapping: between conjunction and the parts of a structure with an ellipsed head
- 13. HMOD Modifier in hyphenation, such as two in two-part
- 14. HYPH Between first part of hyphenation and hyphen
- 15. IM Between infinitive marker and verb
- 16. LGS Logical subject
- 17. LOC Location
- 18. MNR Manner
- 19. NAME Name-internal link
- 20. NMOD Modifier of nominal
- 21. OBJ Direct or indirect object or clause complement
- 22. OPRD Object complement
- 23. P Punctuation
- 24. PMOD Between preposition and its child in a PP
- 25. POSTHON Posthonorifics such as Jr, Inc.
- 26. PRD Predicative complement
- 27. PRN Parenthetical
- 28. PRP Purpose or reason
- 29. PRT Particle
- 30. PUT Various locative complements of the verb put
- 31. ROOT Root
- 32. SBJ Subject
- 33. SUB Between subordinating conjunction and verb
- 34. SUFFIX Possessive 's
- 35. TITLE Titles such as Mr, Dr
- 36. TMP Temporal
- 37. VC Verb chain
- 38. VOC Vocative

## <span id="page-35-0"></span>**2.5 Recognize**

### **2.5.1 Overview**

The result of a call to recognize with multiple profiles (e.g. geoname, organizations, ...) returns a dictionary with keys being the respective entity names (GeoEntity, OrganizationEntity, PersonEntity).

Recognize supports three different output formats:

- Standard, returns one annotated result per found instance. Also returns all respective bindings specified in the profile.
- Annie, returns one annotated result per found instance. Returns all candidate groundings found in the GATE Annie format.
- Compact, returns one annotated result per found entity. Multiple matches of the same entity are returned as a single annotation with the individual spans saved as entities. The compact format is optimized for the Weblyzard use case.

Note: Only the Annie and the Compact formats support sentence level annotation.

## **2.5.2 Annie**

```
dict: {
   u'GeoEntity': [
        {
            u'confidence': 0.0,
            u'end': 0,
            u'features': {
                u'profile': u'en.geo.500000',
                u'entities': [
                    {
                        u'url': u'http://sws.geonames.org/5551752/',
                        u'confidence': 0.0,
                        u'preferredName': u'Arizona'}
                ]
            },
            u'grounded': False,
            u'sentence': 0,
```

```
u'scoreName': u'GEO FOCUS x OCCURENCE',
           u'entityType': u'GeoEntity',
           u'start': 0,
           u'score': 2.57,
            u'profileName': u'en.geo.500000',
            u'preferredName': u'Arizona'
        },
        {
            ...
       }
   ]
}
```
## **2.5.3 Compact**

```
{
   u'GeoEntity': [
       {
            u'confidence': 9.0,
            u'entities': [
                {
                       u'end': 7,
                       u'sentence': 15,
                       u'start': 0,
                       u'surfaceForm': u'Detroit'
                 },
                {
                       u'end': 10,
                       u'sentence': 16,
                       u'start': 3,
                       u'surfaceForm': u'Detroit'
                },
            ],
            u'entityType': u'GeoEntity',
            u'key': u'http://sws.geonames.org/4990729/',
            u'preferredName': u'Detroit',
            u'profileName': u'en.geo.500000',
            u'properties': {
                  u'adminLevel': u'http://www.geonames.org/ontology#P.PPLA2',
                 u'latitude': u'42.33143',
                 u'longitude': u'-83.04575',
                 u'parent': u'http://sws.geonames.org/5014227/',
                  u'parentCountry': u'http://sws.geonames.org/6252001/',
                  u'population': u'713777'
            },
            u'score': 18.88
      },
       {
            ...
       }
   ],
u'OrganizationEntity': [
       {
                          u'confidence': 1277.1080389750275,
                          u'entities': [{u'end': 101,
                                         u'sentence': 12,
```
u'start': 87, u'surfaceForm': u'Public Service'}], u'entityType': u'OrganizationEntity', u'key': u'http://dbpedia.org/resource/Public\_Service\_Enterprise\_Group', u'preferredName': u'Public Service Enterprise', u'profileName': u'en.organization.ng', u'properties': {}, u'score': 1277.11}]

}

**CHAPTER 3**

**Indices and tables**

- <span id="page-38-0"></span>• genindex
- modindex
- search

Python Module Index

### <span id="page-40-0"></span>w

```
weblyzard_api, 3
weblyzard_api.client, 7
weblyzard_api.client.classifier, 7
weblyzard_api.client.domain_specificity,
      8
weblyzard_api.client.jeremia, 9
weblyzard_api.client.jesaja, 11
weblyzard_api.client.pos, 14
weblyzard_api.client.recognize, 17
weblyzard_api.client.sentiment_analysis,
      21
weblyzard_api.xml_content, 3
```
## A

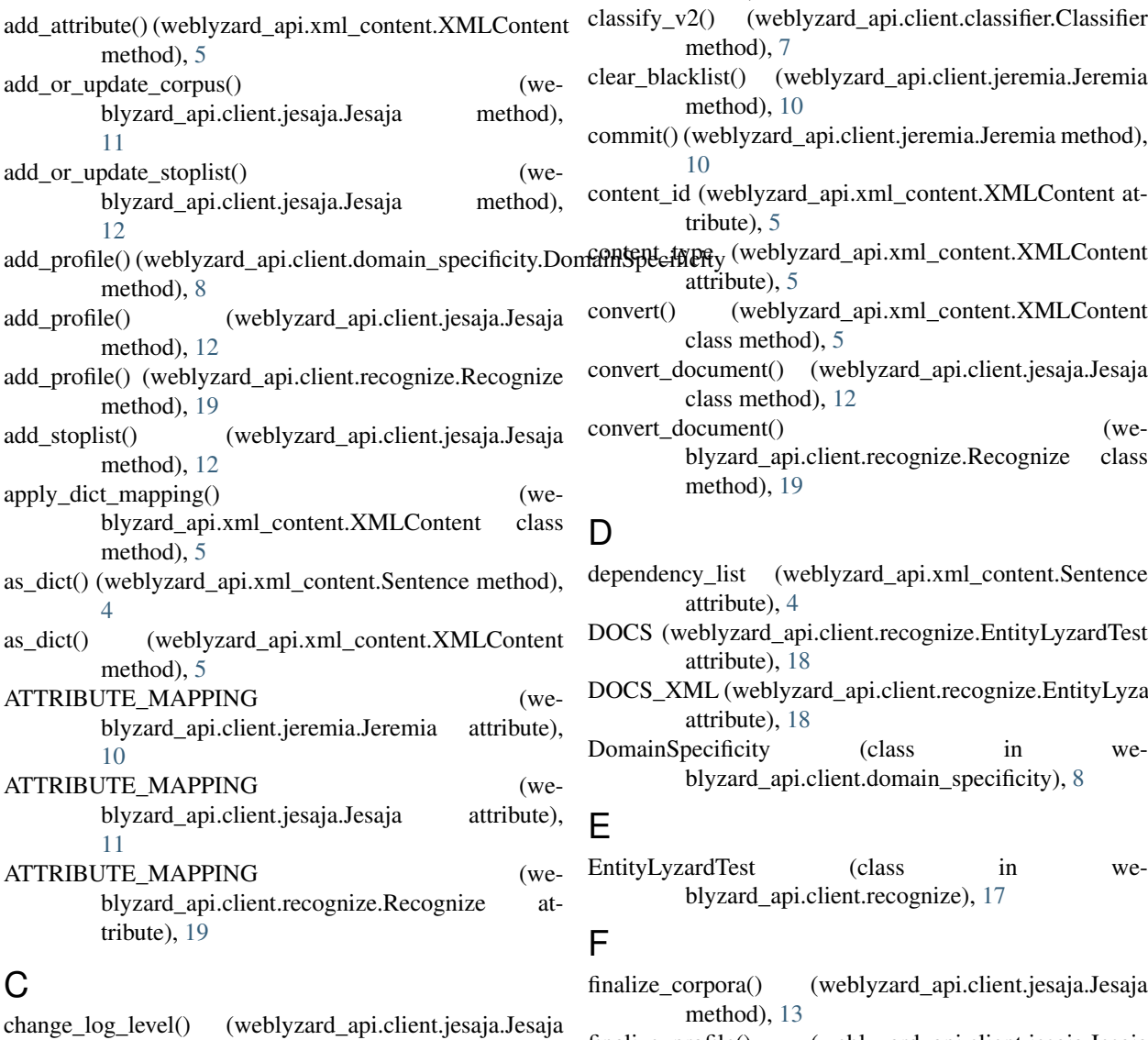

### method), [12](#page-15-1) Classifier (class in weblyzard\_api.client.classifier), [7](#page-10-3) CLASSIFIER\_WS\_BASE\_PATH (weblyzard\_api.client.classifier.Classifier at-

#### tribute), [7](#page-10-3)

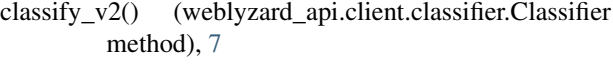

- clear\_blacklist() (weblyzard\_api.client.jeremia.Jeremia method), [10](#page-13-2)
- commit() (weblyzard\_api.client.jeremia.Jeremia method), [10](#page-13-2)
- content\_id (weblyzard\_api.xml\_content.XMLContent attribute), [5](#page-8-1)
- attribute), [5](#page-8-1)
- convert() (weblyzard\_api.xml\_content.XMLContent class method), [5](#page-8-1)
- convert\_document() (weblyzard\_api.client.jesaja.Jesaja class method), [12](#page-15-1)

convert\_document() (weblyzard\_api.client.recognize.Recognize class method), [19](#page-22-1)

## D

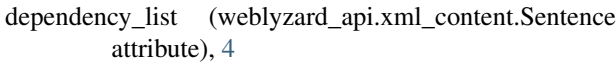

- DOCS (weblyzard\_api.client.recognize.EntityLyzardTest attribute), [18](#page-21-0)
- DOCS\_XML (weblyzard\_api.client.recognize.EntityLyzardTest attribute), [18](#page-21-0)

DomainSpecificity (class in weblyzard\_api.client.domain\_specificity), [8](#page-11-3)

## E

EntityLyzardTest (class in weblyzard\_api.client.recognize), [17](#page-20-1)

## F

- finalize\_corpora() (weblyzard\_api.client.jesaja.Jesaja method), [13](#page-16-0)
- finalize\_profile() (weblyzard\_api.client.jesaja.Jesaja method), [13](#page-16-0)

## G

get\_blacklist() (weblyzard\_api.client.jeremia.Jeremia

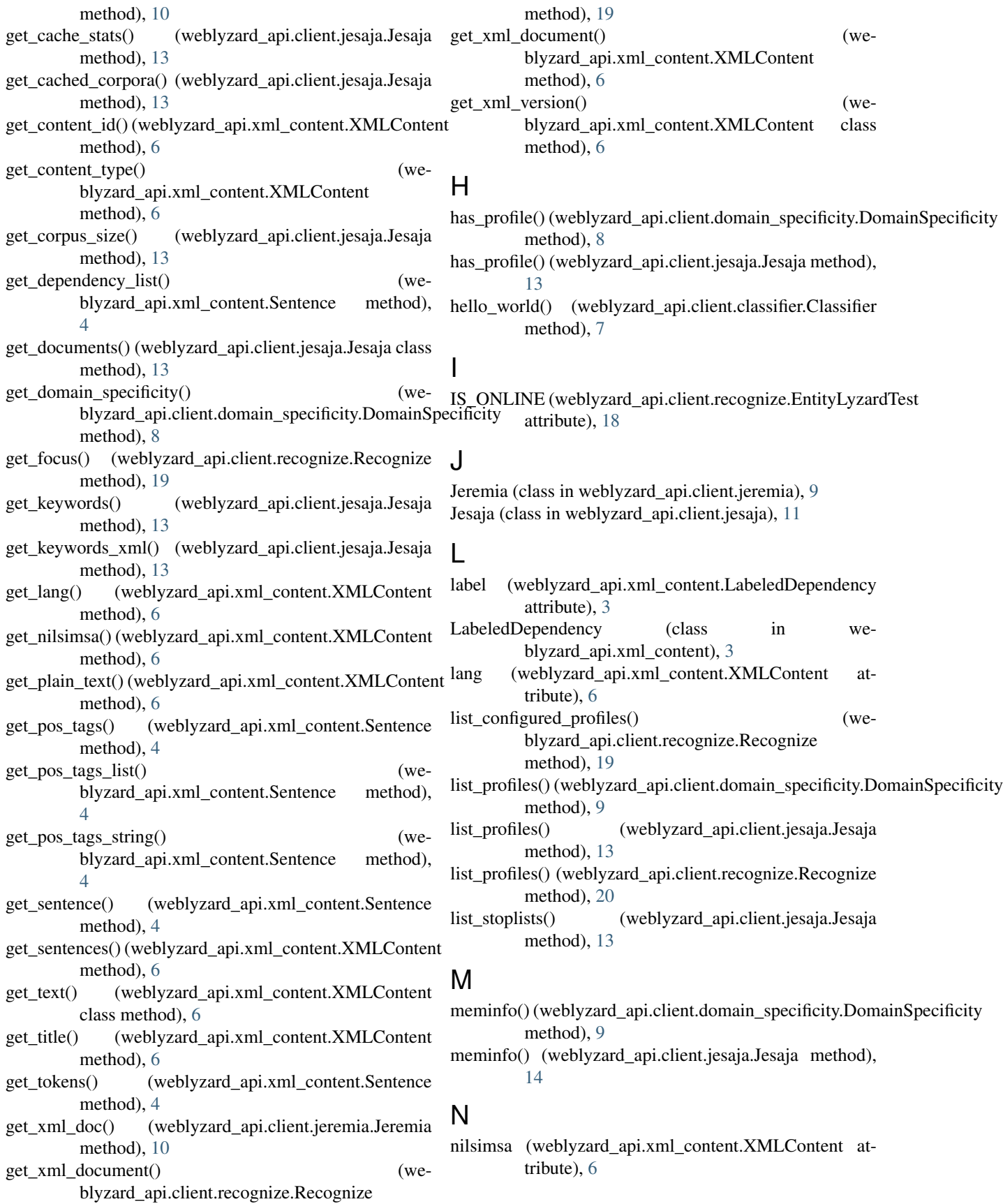

## O

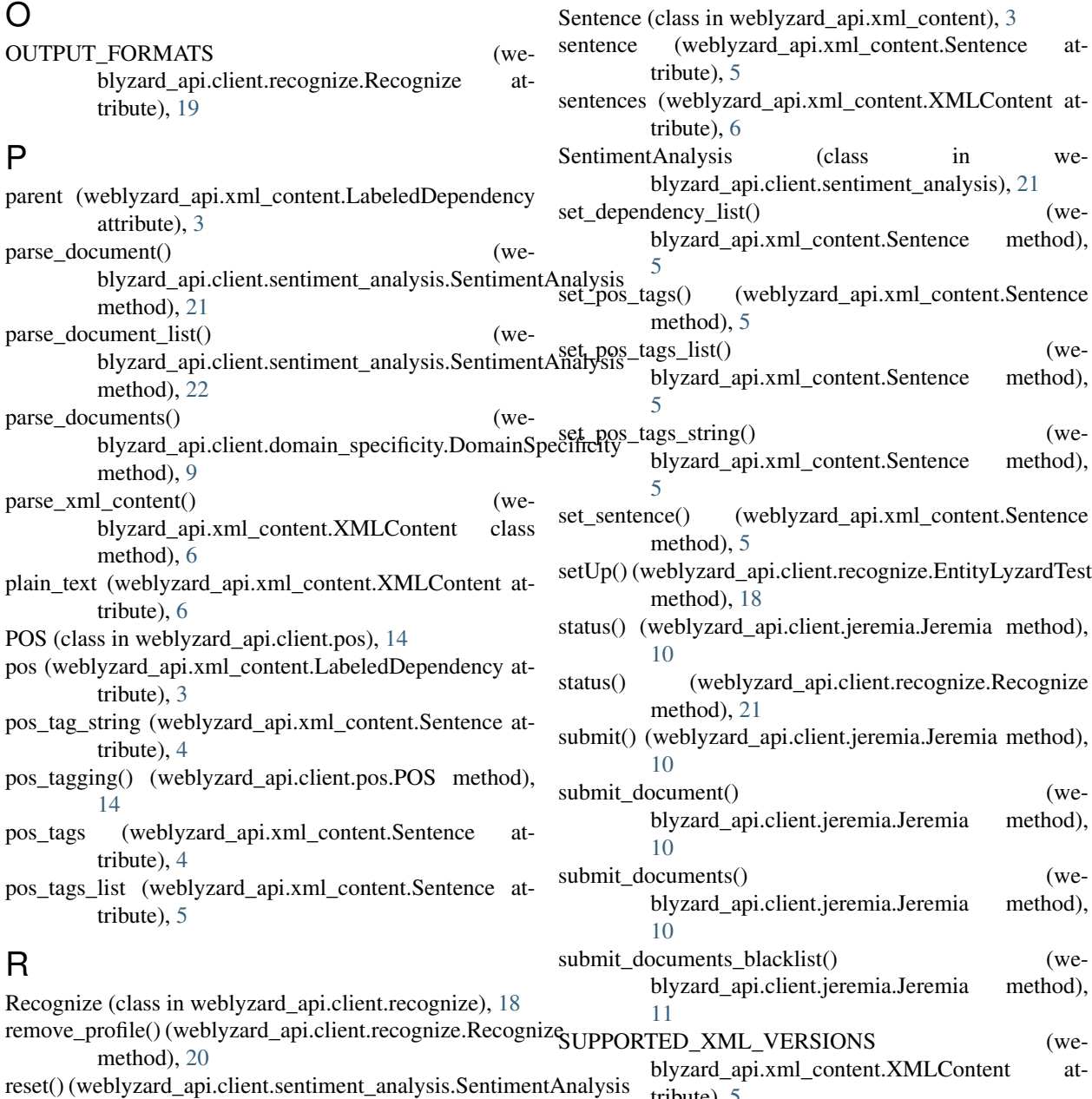

method), [22](#page-25-0)

## T

tribute), [5](#page-8-1)

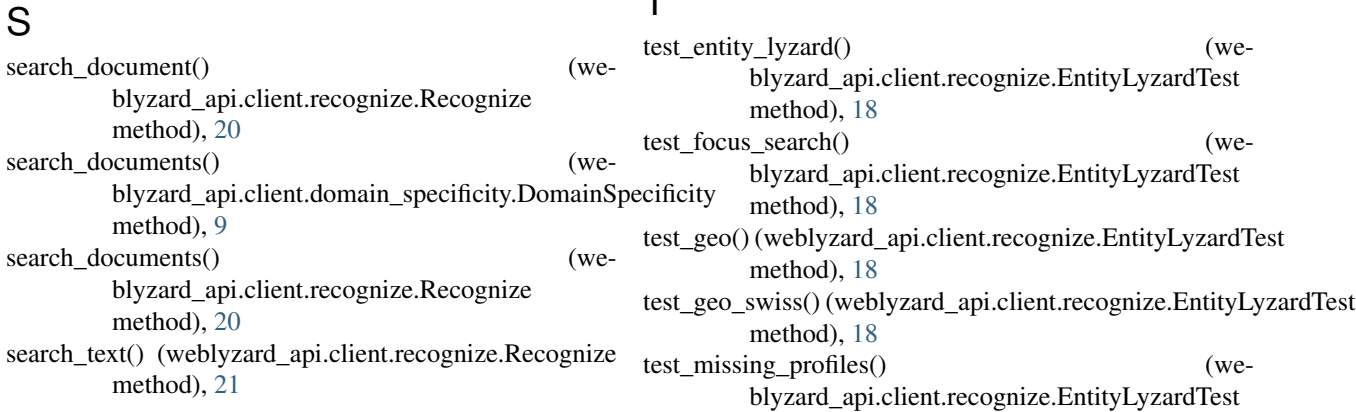

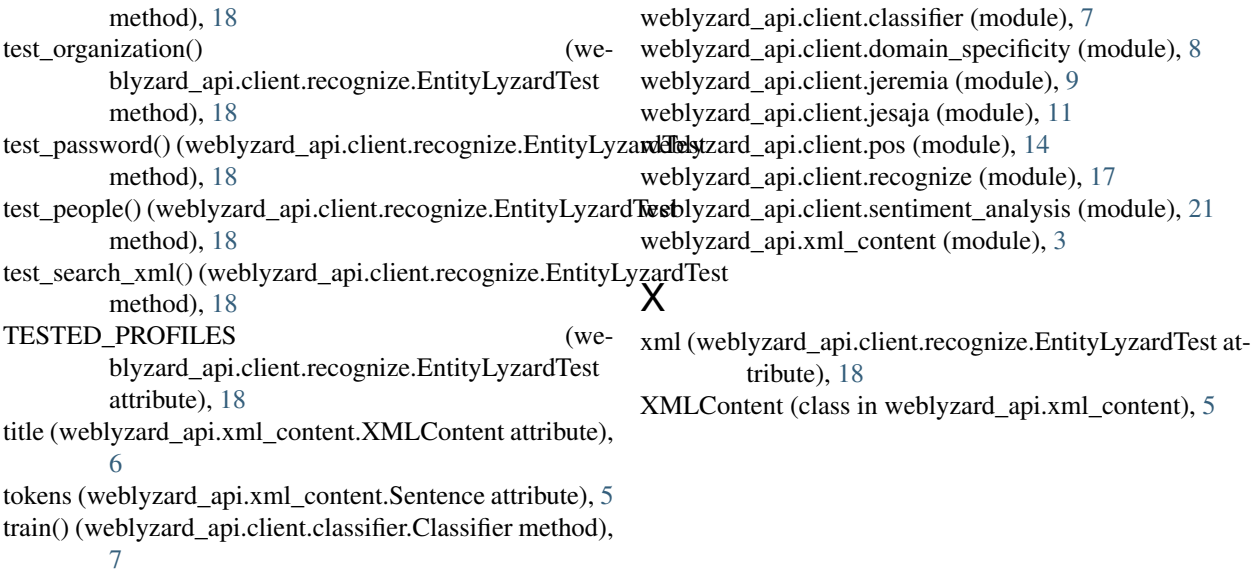

## U

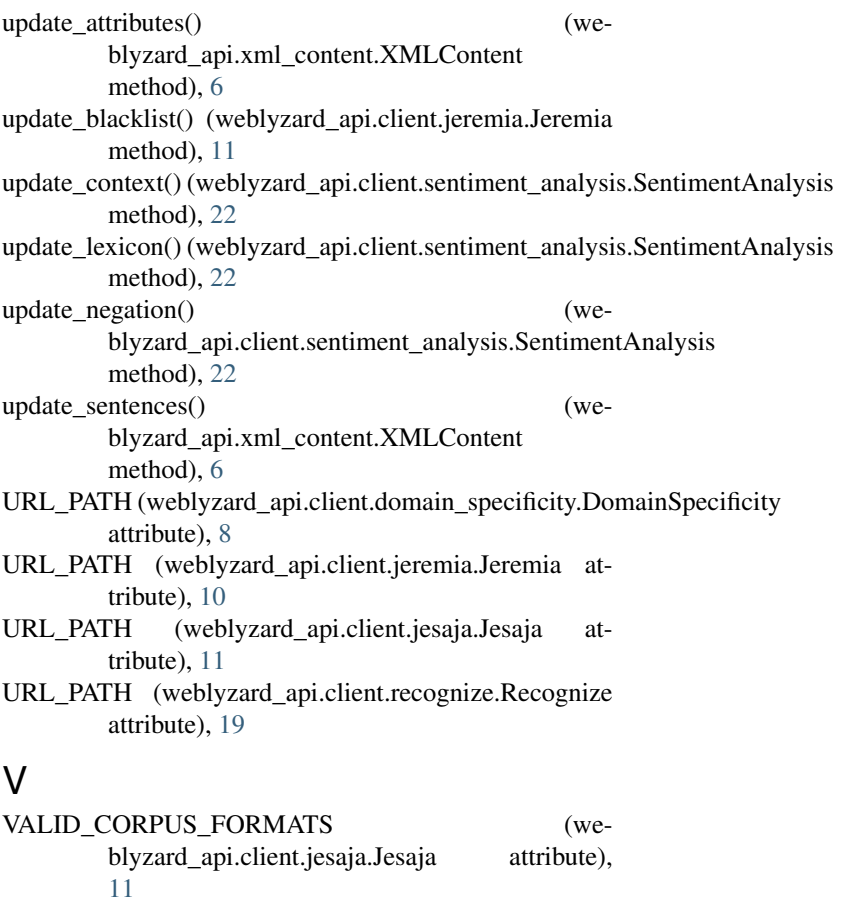

version() (weblyzard\_api.client.jeremia.Jeremia method), [11](#page-14-2)

## W

weblyzard\_api (module), [3](#page-6-5) weblyzard\_api.client (module), [7](#page-10-3)